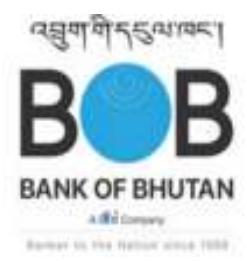

द्युषायो दहुत्यावद्य कर्दद्वे

# **Ecommerce Merchant Registration Form**

## **TO BE FILLED IN BY MERCHANT**

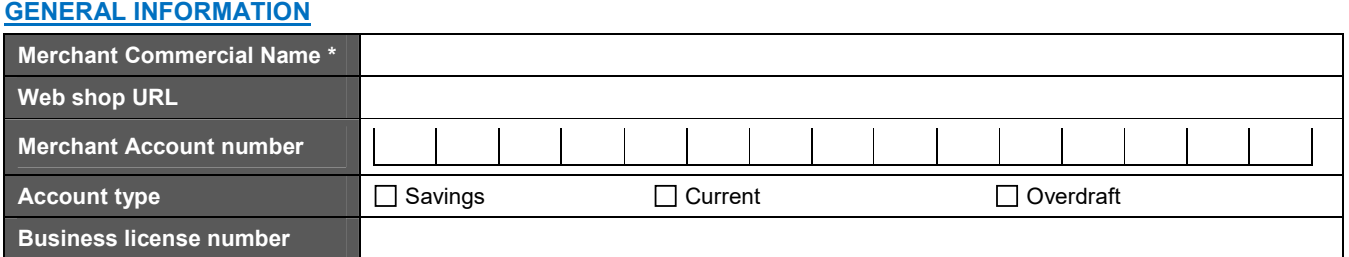

#### **MERCHANT USER 1- USD**

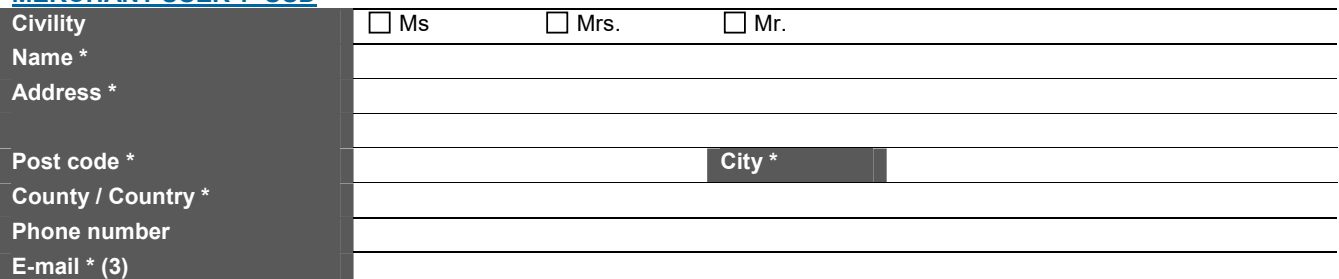

### **MERCHANT USER 2-INR**

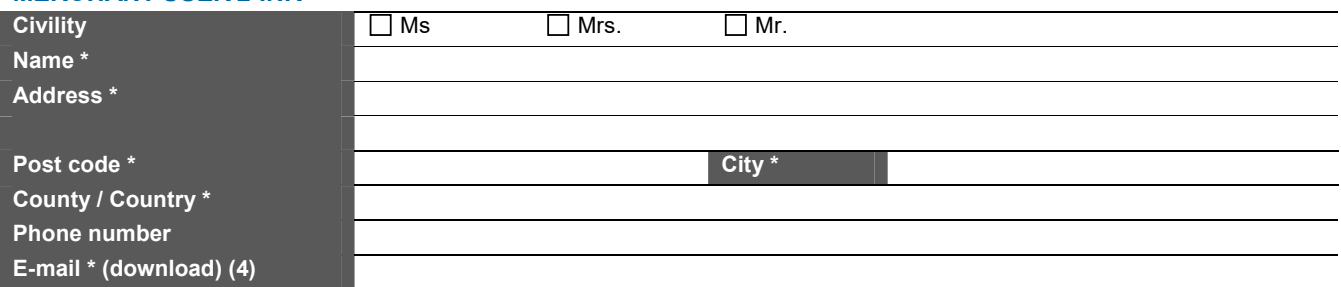

### **ACTIVATION OF CARD ANTI-FRAUD DEVICES**

Please read the *Anti-fraud control Guide* and:

- check\_service/control that you wish to activate

Define whether the control must be carried out before OR after authorization. If no mode is selected, then postauthorization control is activated by default.

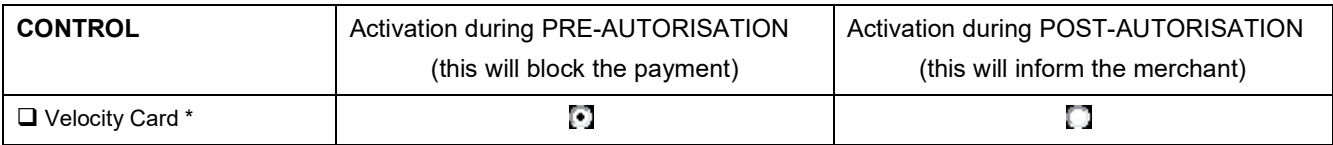

*(\*) If the velocity card is activated:* 

*Reference period: 01 days (required, from 1 to 30)* 

*For authorization requests carried out with a same card number (fill in at least one item):* 

- *Number of occurrences maximum: 50 (from 1 to 99)*
- *And/or cumulated amount of authorization requests maximum: 6000000 (from 70 to 6000000 INR*\**)*
- *And/or maximum amount per authorization request: 6000000 (from 70 to 6000000 INR*\**)*

*(\*) this amount will be converted and round in euro with no accuracy* 

### **PURCHASE CONFIRMATION AFTER PAYMENT**

□ Send message to customer on accepted payment\*

□ Send message to customer on refused payment\*

*(\*)At least one option* 

### **PAYPAGES OPTIONS**

 $\Box$  Add a captcha on card pay page

Ask for cardholder name on pay page

#### **VIRTUAL NUMPAD**

 $\Box$  Add Virtual Numpad on card pay page (instead of text field for card number input)

### **DOCUMENTATIONS TO BE SUBMITTED**

- Citizen Identity Card copy of the Proprietor, all contacts and users
- □ Valid Trade License copy
- □ Copy of Certificate of Incorporation (Corporate)
- □ Copy of Board Resolution (Corporate)
- □ Passport sized photograph of proprietor, all contacts and users
- □ Application under official letterhead by an authorized signatory (Govt. Offices)

I hereby declare that the information furrnished is correct to the best of my knowledge and would like to request BOB to update the same in your system.

, Affix legal stamp

 **(Name and designation)** 

### **PART 2 – TO BE FILLED IN BY ATOS INDIA**

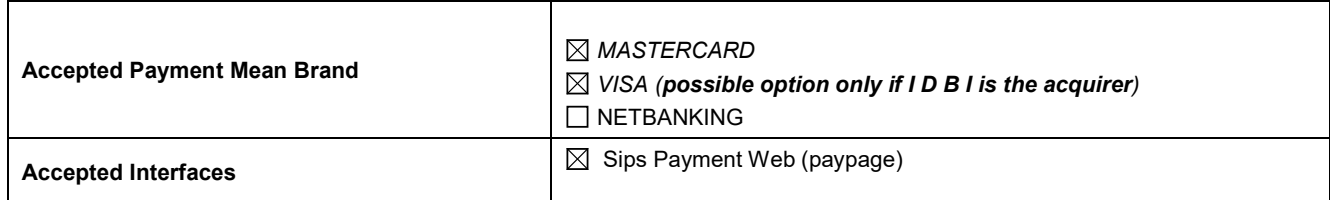

# *Standard authorization contract OR Pre-authorization contract* **\***

*(*\*) authorization validity = 20 days and capture mode = validation

### **E-commerce agreement numbers (Acquirer Data IPG)**

In case of IDBI (Industrial Development Bank of India Ltd) :

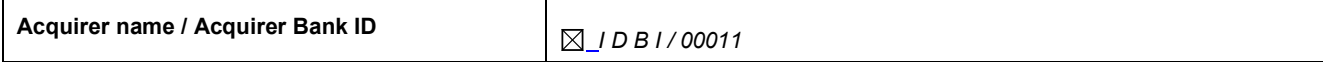

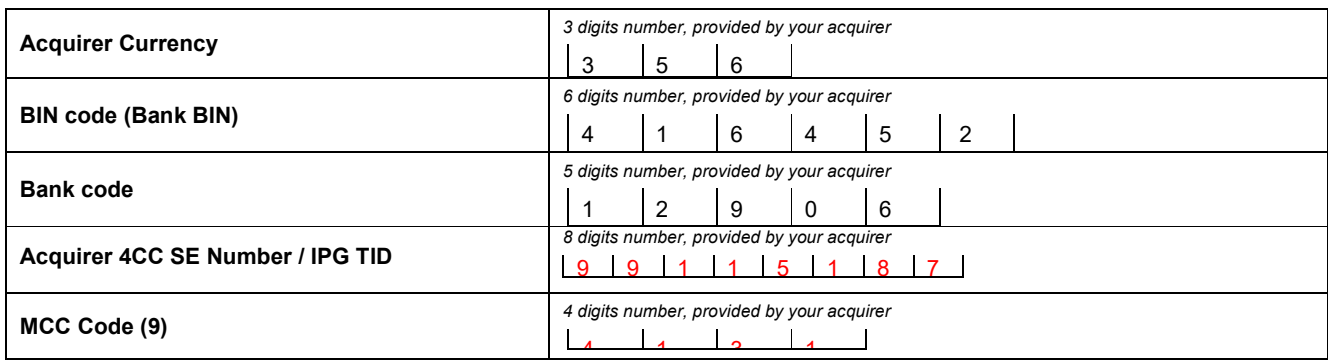

### In case of JKB (Jammu & Kashmir Bank Ltd) :

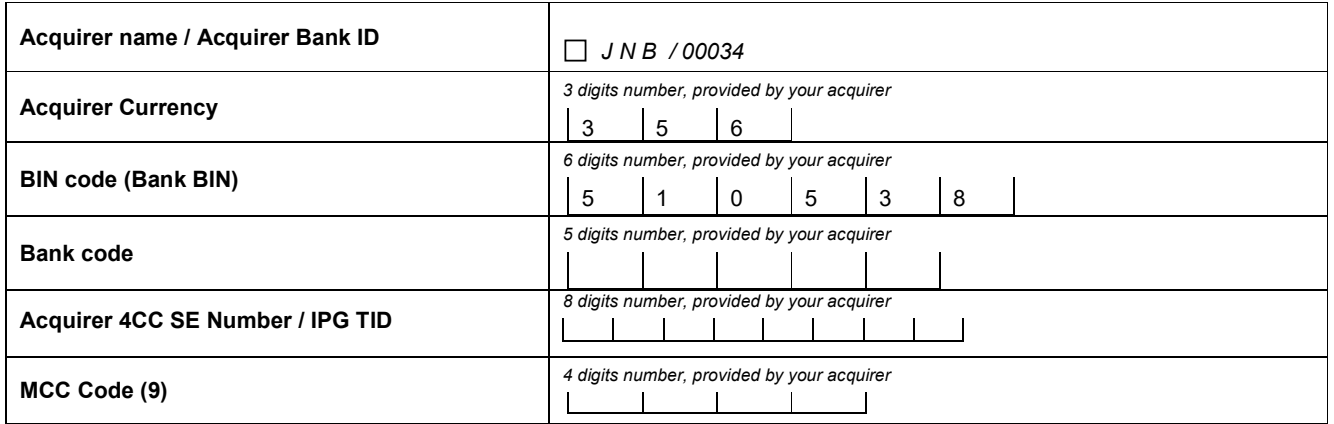

### **Specifics Atos India Acquirer fields**

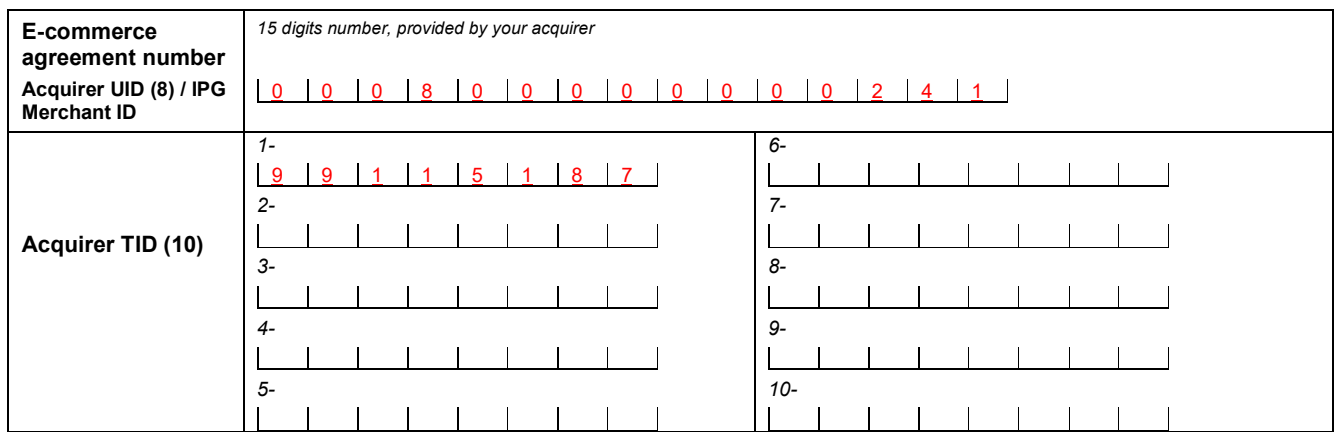

### **3D SECURE PARAMETERS**

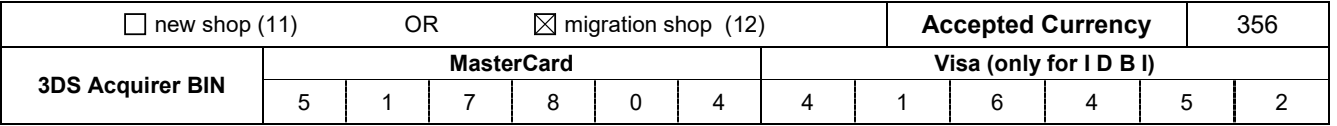

If merchant is already declared in Visa/Mastercard DS (migration shop), fill in the table herebelow :

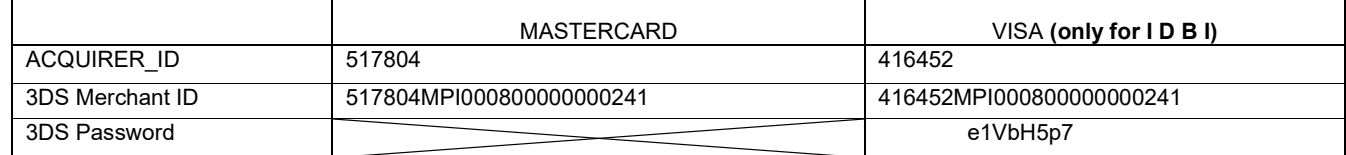

# *Netbanking contract*

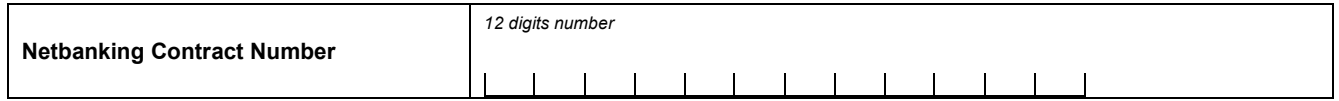

# DETAILS

\*\*\*\*\*\*\*\*\*\*\*\*\*\*\*\*\*\*\*\*\*\*\*\*\*\*\*\*\*\*\*\*\*\*\*\*\*\*\*\*\*\*\*Mandatory information\*\*\*\*\*\*\*\*\*\*\*\*\*\*\*\*\*\*\*\*\*\*\*\*\*\*\*\*\*\*\*\*\*\*\*\*\*\*\*\*\*\*\*\*\*\*\*\*\*\*\*\*\*\*\*\*\*\*\*\*\*\*

SOE (Sips Office Extranet): Web site where the merchant can consult, pay off, cancel and validate a transaction

Download (Sips Download): Web site where the merchant can manage his secret key and consult the Sips documentations.

- (1) Unique number for every merchant provided by Atos India
- (2) Sequential number of eShop concerned by the form
- (3) Email which will receive the login dedicated to the Download website access
- (3) Email which will receive the login dedicated to the Sips Office Extranet website access
- (4) Email which will receive the password dedicated to the Download website access
- (5) Email which will receive the password dedicated to the Sips Office Extranet website access (USER 1)
- (6) Email which will receive the password dedicated to the Sips Office Extranet website access (USER 2)
- (7) Email which will receive the password dedicated to the Sips Office Extranet website access (USER 3)
- (8) Acquirer UID = IPG Merchand ID
- (9) Merchant Category Code, determined by the acquirer (IDBI or JKB) (based on merchant type of business
- (10) Acquirer TID = IPG TID
- (11) Registration of a new shop not existing in India
- (12) Existing shop in India to migrate on Sips